If  $lcp(l, query) = lcp(l, m)$  then increase *lcp*(*l*, *<sup>m</sup>*) to compute *lcp*(*<sup>m</sup>*, *query*).

> If *query* is lexicographically lower or equal to the suffix *S*[*SA*[*m*], *N*-1]:

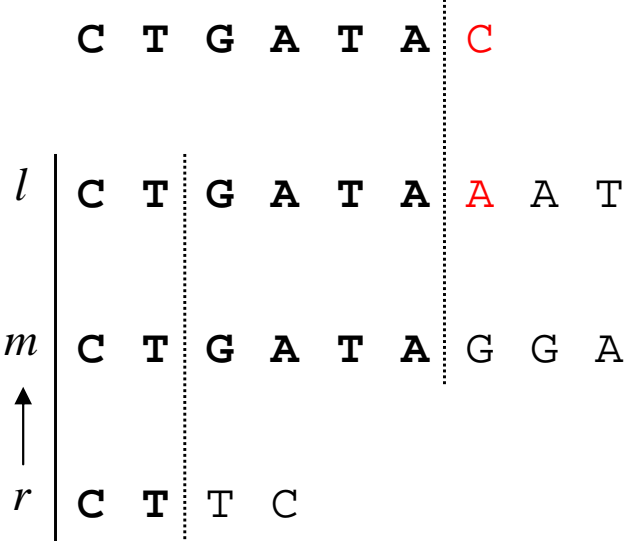

The example is revised because the query must be in the range between *l* and *<sup>r</sup>*.